This Maple worksheet documents the calculations described in Section 4.2 for System 26 of the following paper.

Matthew England, Hassan Errami, Dima Grigoriev, Ovidiu Radulescu, Thomas Sturm, and Andreas Weber. Symbolic Versus Numerical Computation and Visualization of Parameter Regions for Multistationarity of Biological Networks. In Proceedings of CASC '17, Beijing, China, September 18 -22 2017, 15 pages. Springer, 2017.

Note - we are running in Maple 2016 with the latest version of the RegularChains linrary downloaded from www.regularchains.org

#### **Date Written: 13th June 2017 Author: Matthew England (Coventry University)**

Matthew.England@coventry.ac.uk

**> restart:**

#### **> libname := "C:/Users/ab9797/Dropbox/Maple\_CAD/FromRCorg/Latest", libname;**

*libname* := "C:/Users/ab9797/Dropbox/Maple\_CAD/FromRCorg/Latest",

"C:\Program Files\Maple 2016\lib"

#### **> with(RegularChains):**

**> with(SemiAlgebraicSetTools);**

*BoxValues*, *Complement*, *CylindricalAlgebraicDecompose*, *Difference*, *DisplayParametricBox*, *DisplayQuantifierFreeFormula*, *EmptySemiAlgebraicSet*, *Intersection*, *IsContained*, *IsEmpty*, *IsParametricBox*, *LinearSolve*, *PartialCylindricalAlgebraicDecomposition*, *PositiveInequalities*, *Projection*, *QuantifierElimination*, *RealRootCounting*, *RealRootIsolate*, *RefineBox*, *RefineListBox*, *RemoveRedundantComponents*, *RepresentingBox*, *RepresentingChain*, *RepresentingQuantifierFreeFormula*, *RepresentingRootIndex*, *SignAtBox*, *VariableOrdering*

#### **Funnctions to iterate the grid sampling**

L

```
> 
generate := proc(K17R, K18R, K19R, ansTab, TS, vars, update:=
 false)
 local check, r, K17vals, K18vals, K19vals, ans, i:
 for r in [K17R, K18R, K19R] do
   check := (type(r, list) and nops(r)=3 and r[2] >r[1]) or type
  (r, integer): 
     if check<>true then 
       error("First 3 arguments must each be an integer or a list 
 of 3 integers (start, stop, jump)"):
    fi:
 od:
 if type(ansTab, table)<>true then 
     error("4th argument must be a table"): 
 fi:
 if type(TS, list)<>true then 
    error("5th argument must be a list of polynomial 
 constraints"): 
 fi:
 if type(vars, list)<>true then 
    error("6th argument must be a list of variables"): 
 fi:
 if not( type(update,integer) or is(update=false) ) then
    error("Optional 7th argument must be an integer")
 fi:
 if type(K17R, integer) then 
      K17vals:= [K17R]:
 else
      K17vals := []:
       for i from K17R[1] by K17R[3] to K17R[2] do
         K17vals := [op(K17vals), i]:
       od:
 fi:
 if type(K18R, integer) then 
      K18vals:= [K18R]:
 else
       K18vals := []:
       for i from K18R[1] by K18R[3] to K18R[2] do
         K18vals := [op(K18vals), i]:
       od:
 fi:
 if type(K19R, integer) then 
      K19vals:= [K19R]:
 else
       K19vals := []:
```

```
 for i from K19R[1] by K19R[3] to K19R[2] do
       K19vals := [op(K19vals), i]:
     od:
fi:
generate_inner(K17vals, K18vals, K19vals, ansTab, TS, vars, 
update):
return(0):
end proc:
generate_inner := proc(K17vals, K18vals, K19vals, ansTab, TS, 
vars, update)
local K17,K18,K19, st,et, TSX,TSY,TSZ, i, N,var,Lrt,sys, zero,
zeroInd,posCell, numRoots, d, cad, rcp, rcpolys, rcinequal, 
count, R:
R := RegularChains:-PolynomialRing(vars):
count := 0:
for K17 in K17vals do
for K18 in K18vals do
for K19 in K19vals do
     st := time():
     # Substitutions
     TSZ := subs(k17=K17, k18=K18, k19=K19, TS):
     # Lazy Real Triangularize and checks
     Lrt := LazyRealTriangularize(TSZ, R):
     if type(Lrt,list)<>true then 
       error("Lrt output format changed (not list) - probably 
something lazy. At: ", [K17, K18, K19]): 
     fi:
     N := nops( Lrt ):
     if N<>1 then 
       error("Multiple solution components found - unexpected. 
At: ", [17, K18, K19] ): fi:
     sys := Lrt[1]:
    rcpolys := map(X->lhs(X), select(X->op(0,X)=^=^*, sys)):rcinequal := map(X->rhs(X), remove(X->op(0,X)=')='', sys)):
     N := nops(rcpolys):
     if N<>nops(vars) then 
       error("Solution component has unexpected number of 
equations. At: ", [K17, K18, K19] ): 
     fi:
     if rcinequal<>[vars[-1]] then 
       error("Solution component has unexpected inequality. At:
", [K17, K18, K19] ): 
     fi: 
     for i from 1 to nops(vars)-1 do:
       d := degree(rcpolys[i], vars[i]):
       if d <>1 then 
         error("polynomials are not linear - unexpected. At: ",
```

```
[K17, K18, K19] ): 
       fi:
     od: 
     d := degree(rcpolys[nops(vars)], vars[-1]):
     if d <>6 then 
       error("Final polynomial is not degree 6 - unexpected. 
At: ", [K17, K18, K19] ): 
     fi:
     # Creating CAD and counting
     cad := CylindricalAlgebraicDecompose( [rcpolys[-1], vars
[-1]], PolynomialRing([vars[-1]]), output=list ):
     N := nops(cad):
     zero := select(X->X[2][2][1]=[0,0], cad);
     zeroInd := op(zero[1][1]);
     posCell := N-zeroInd;
     numRoots := (posCell-1)/2;
     if update = false then
       ;
     else
       count := count + 1:
       if modp(count,update)=0 then
           print("so far...", count):
       fi:
     fi: 
     et := time() - st:
     ansTab[K17, K18, K19] := [numRoots, et]:
od: od: od:
end proc:
generate_howMany := proc(K17R, K18R, K19R, ansTab)
local check, r, K17vals, K18vals, K19vals, ans, i, count:
for r in [K17R, K18R, K19R] do
  check := (type(r, list) and nops(r)=3 and r[2]>r[1]) or type
(r, integer): 
   if check<>true then 
     error("First 3 arguments must each be an integer or a list 
of 3 integers"):
   fi:
od:
if type(K17R, integer) then 
     K17vals:= [K17R]:
else
     K17vals := []:
     for i from K17R[1] by K17R[3] to K17R[2] do
       K17vals := [op(K17vals), i]:
     od:
fi:
```

```
if type(K18R, integer) then 
     K18vals:= [K18R]:
else
     K18vals := []:
     for i from K18R[1] by K18R[3] to K18R[2] do
       K18vals := [op(K18vals), i]:
     od:
fi:
if type(K19R, integer) then 
     K19vals:= [K19R]:
else
     K19vals := []:
     for i from K19R[1] by K19R[3] to K19R[2] do
       K19vals := [op(K19vals), i]:
     od:
fi:
print([nops(K17vals),nops(K18vals),nops(K19vals)]);
return( nops(K17vals)*nops(K18vals)*nops(K19vals) ):
end proc:
```
### **The problem = MAPK 026**

```
> 
9 of the parameters have been measured accuretley. s1 := {k1 = 0.2e-1, k11 = 0.1e-1, k12 = 0.1e-1, k15 = 0.86e-1, 
> 
s2 := {k10 = 1, k13 = 1, k14 = .5, k2 = 1, k5 = 1, k6 = 15, k8 
> 
TS := [
Bio System of interest.
   k2*x6 - k1*x1*x4 - k16*x1*x5 + k15*x11 = 0, 
   k3*x6 + k5*x7 + k10*x9 + k13*x10 - k11*x2*x5 - k12*x2*x5 - k4*
   x2*x4 = 0,
   k6*x7+k8*x8 - k7*x3*x5 = 0-k1*x1*x4-k4*x2*x4+k2*x6+k3*x6+k5*x7+k6*x7 = 0, 
   -k11*x2*x5-k12*x2*x5-k16*x1*x5-k7*x3*x5+k10*x9+k13*x10+k15*x11+
  k8*xB = 0,
  k1*x1*x4-k2*x6-k3*x6 = 0, 
   k4*x2*x4-k5*x7-k6*x7 = 0, 
  k7*x3*x5-k8*x8-k9*x8 = 0, 
  k11*x2*x5-k10*x9+k9*x8 = 0, 
   k12*x2*x5-k13*x10-k14*x10 = 0, 
  k16*x1*x5+k14*x10-k15*x11 = 0, 
   -k17+x10+x11+x5+x8+x9 = 0, 
   -k18+x4+x6+x7 = 0, 
   -k19+x1+x10+x11+x2+x3+x6+x7+x8+x9 = 0
   ];
TS := [-k] \times 1 \times 4 - k[6 \times 1 \times 5 + k[5 \times 1] + k[2 \times 6 = 0, -k] \times 1 \times 2 \times 5 - k[2 \times 2 \times 5 - k[4 \times 2 \times 4 + k[0 \times 9 + k[1 \times 1] + k[2 \times 6 = 0, -k] \times 1]-k13 \times 10 + k3 \times 6 + k5 \times 7 = 0, \, -k7 \times 3 \times 5 + k6 \times 7 + k8 \times 8 = 0, \, -k1 \times 1 \times 4 - k4 \times 2 \times 4 + k2 \times 6K^2 + k^3 x^6 + k^5 x^7 + k^6 x^7 = 0, -k11 x^2 x^5 - k12 x^2 x^5 - k16 x^1 x^5 - k7 x^3 x^5 + k10 x^9-k13 \times 10 + k15 \times 11 + k8 \times 8 = 0, k1 \times 1 \times 4 - k2 \times 6 - k3 \times 6 = 0, k4 \times 2 \times 4 - k5 \times 7 - k6 \times 7 = 0k7x3x5 - k8x8 - k9x8 = 0, k11x2x5 - k10x9 + k9x8 = 0, k12x2x5 - k13x10 - k14x10= 0, k16x1x5 + k14x10 - k15x11 = 0, -k17 + x10 + x11 + x5 + x8 + x9 = 0, -k18 + x4x^2 + x^6 + x^7 = 0, -k19 + x1 + x10 + x11 + x2 + x3 + x6 + x7 + x8 + x9 = 0k16 = 0.11e-2, k3 = 0.1e-1, k4 = 0.32e-1, k7 = 0.45e-1, k9 = 
   0.92e-1};
   nops(%);
s1 := \{ k1 = 0.02, k11 = 0.01, k12 = 0.01, k15 = 0.086, k16 = 0.0011, k3 = 0.01, k4 = 0.032, k7 \}= 0.045, k9 = 0.0929
Another 7 have been estimated with confidence
   = 1};
   nops(%);
                 s2 \coloneqq \{k10 = 1, k13 = 1, k14 = 0.5, k2 = 1, k5 = 1, k6 = 15, k8 = 1\}7
```
L

#### **Graphs and Timings**

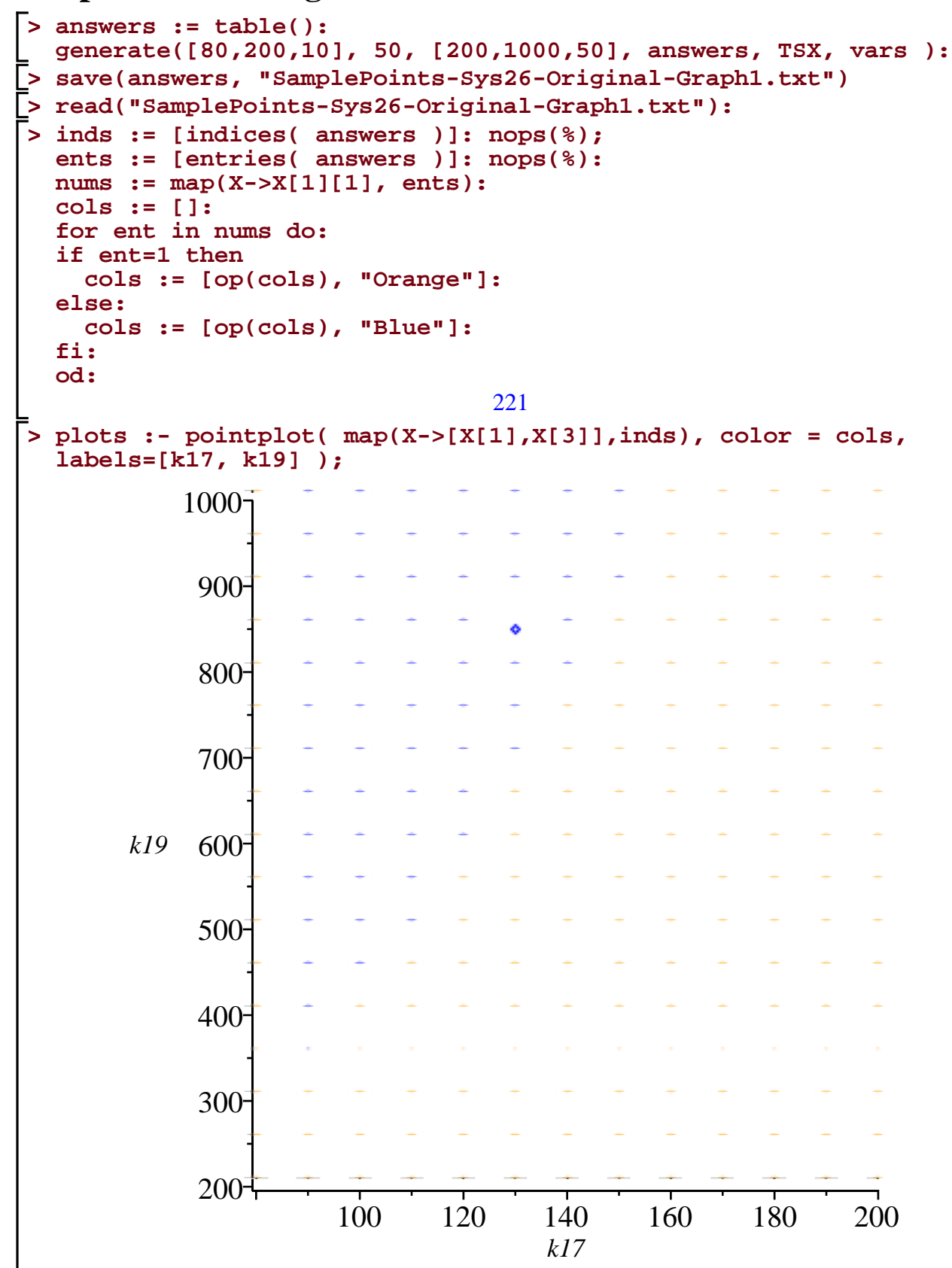

 $\mathsf{L}$ 

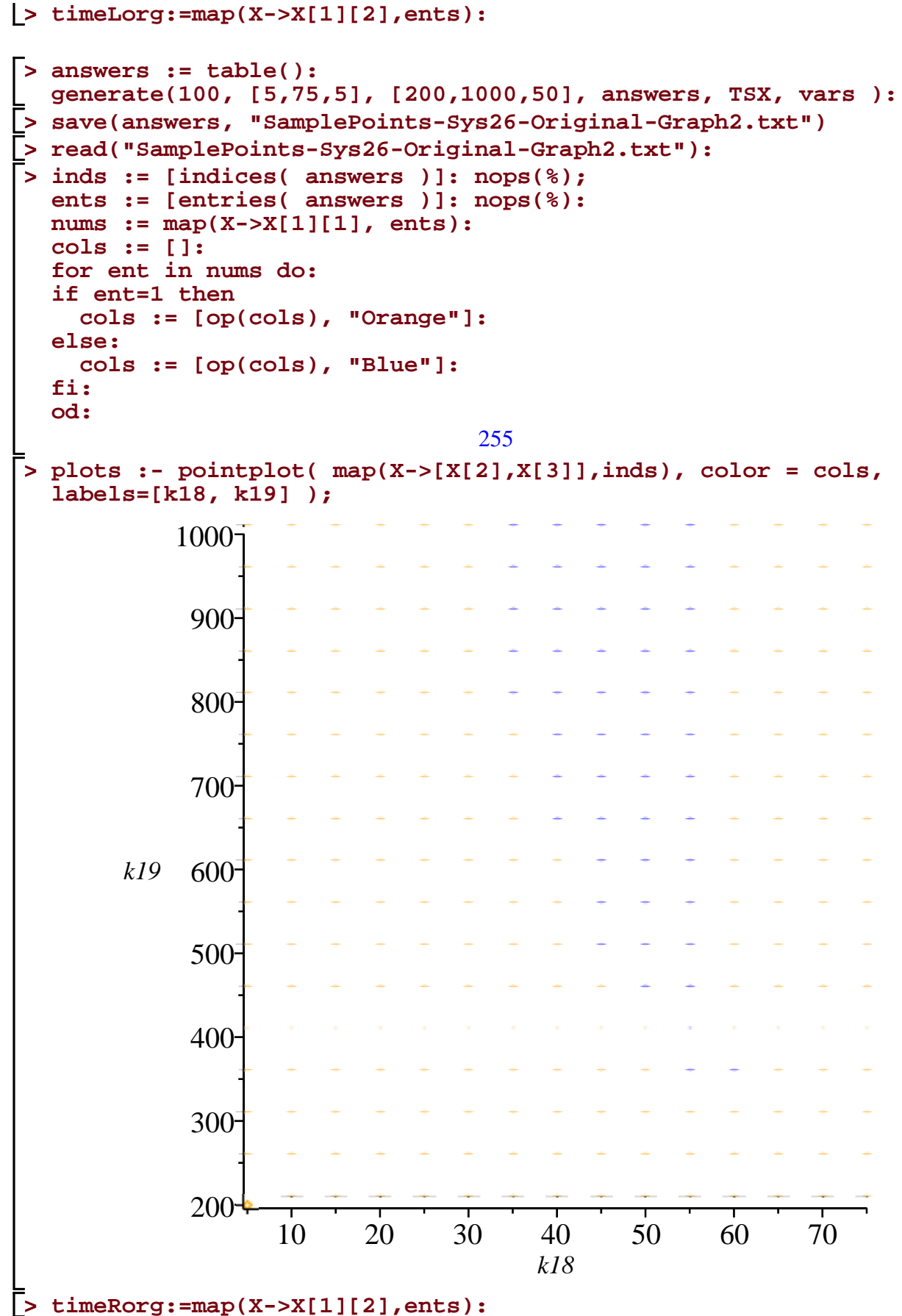

**timeRorg:=map(X->X[1][2],ents):**

```
> 
Statistics:-StandardDeviation(timeLorg), Statistics:-
> 
Statistics:-Median(timeLorg), Statistics:-Median(timeRorg), 
> 
add(timeLorg)/nops(timeLorg), add(timeRorg)/nops(timeRorg), add
> 
min(timeLorg), min(timeRorg);
> 
Statistics:-BoxPlot( [timeLorg, timeRorg, timeOrg], mean=true, 
> 
timeOrg := [op(timeLorg), op(timeRorg)]: nops(%);
> 
max(timeLorg), max(timeRorg);
                                   510
Averages
  (timeOrg)/nops(timeOrg);
                    0.5680274510, 0.5680274510, 0.5680274510
Maximum
                               0.905, 0.905
Minimum
                               0.390, 0.390
Median
  Statistics:-Median(timeOrg);
             0.530000000000000, 0.530000000000000, 0.530000000000000
SD
  StandardDeviation(timeRorg), Statistics:-StandardDeviation
  (timeOrg);
             0.106795720958896, 0.106795720958896, 0.106690761994022
  deciles=false, outliers=false, datasetlabels = ["Plot1", 
  "Plot2", "Combined"], labels=["", "time (s)"] );
```
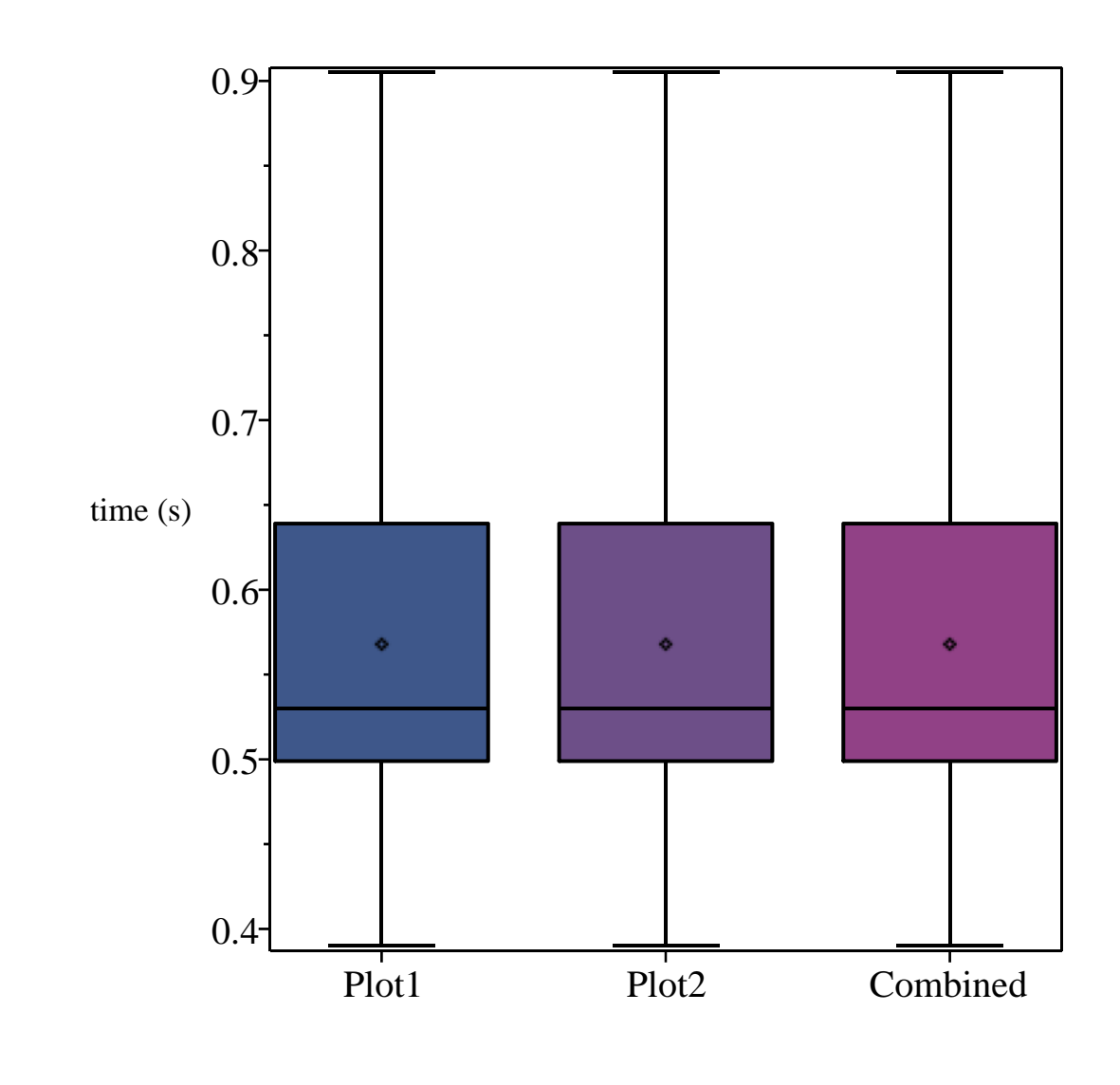

### **Reduced Problem**

 $\mathbf{L}$ 

```
> 
TSX := [op(TS), x4>0, x5>0]:
> 
vars := [x4,x5]: R:=PolynomialRing(vars):> 
TS := [
     1062444*k18*x4**2*x5 + 23478000*k18*x4**2 + 1153450*k18*x4*
  x5**2 + 2967000*k18*x4*x5 + 638825*k18*x5**3 + 49944500*k18*x5*
  *2 - 5934*k19*x4**2*x5 - 989000*k19*x4*x5**2 - 1062444*x4**3*x5
  - 23478000*x4**3 - 1153450*x4**2*x5**2 - 2967000*x4**2*x5 - 
  638825*x4*x5**3 - 49944500*x4*x5**2 = 0,
      1062444*k17*x4**2*x5 + 23478000*k17*x4**2 + 1153450*k17*x4*
  x5**2 + 2967000*k17*x4*x5 + 638825*k17*x5**3 + 49944500*k17*x5*
  *2 - 1056510*k19*x4**2*x5 - 164450*k19*x4*x5**2 - 638825*k19*
  x5**3 - 1062444*x4**2*x5**2 - 23478000*x4**2*x5 - 1153450*x4*
  x5**3 - 2967000*x4*x5**2 - 638825*x5**4 - 49944500*x5**3 = 0
  ];
TS = [1062444 k18 x4^2 x5 + 1153450 k18 x4 x5^2 + 638825 k18 x5^3 - 5934 k19 x4^2 x5K = 989000 k19 x4 x5^2 - 1062444 x4^3 x5 - 1153450 x4^2 x5^2 - 638825 x4 x5^3-123478000 k18 x4^2 + 2967000 k18 x4 x5 + 49944500 k18 x5^2 - 23478000 x4^3K = 2967000 \times 4^2 \times 5 = 49944500 \times 4 \times 5^2 = 0, 1062444 k17 x4^2 \times 5 + 1153450 \times 17 \times 4 \times 5^2x^2 + 638825 k17 x5^3 - 1056510 k19 x4^2 x5 - 164450 k19 x4 x5^2 - 638825 k19 x5^3K = 1062444 x4^{2} x5^{2} - 1153450 x4 x5^{3} - 638825 x5^{4} + 23478000 k17 x4^{2} + 2967000 k17 x4 x5- 49944500 k17 x5^2 - 23478000 x4^2 x5 - 2967000 x4 x5^2 - 49944500 x5^3 = 0
```
#### **Graphs and Timings**

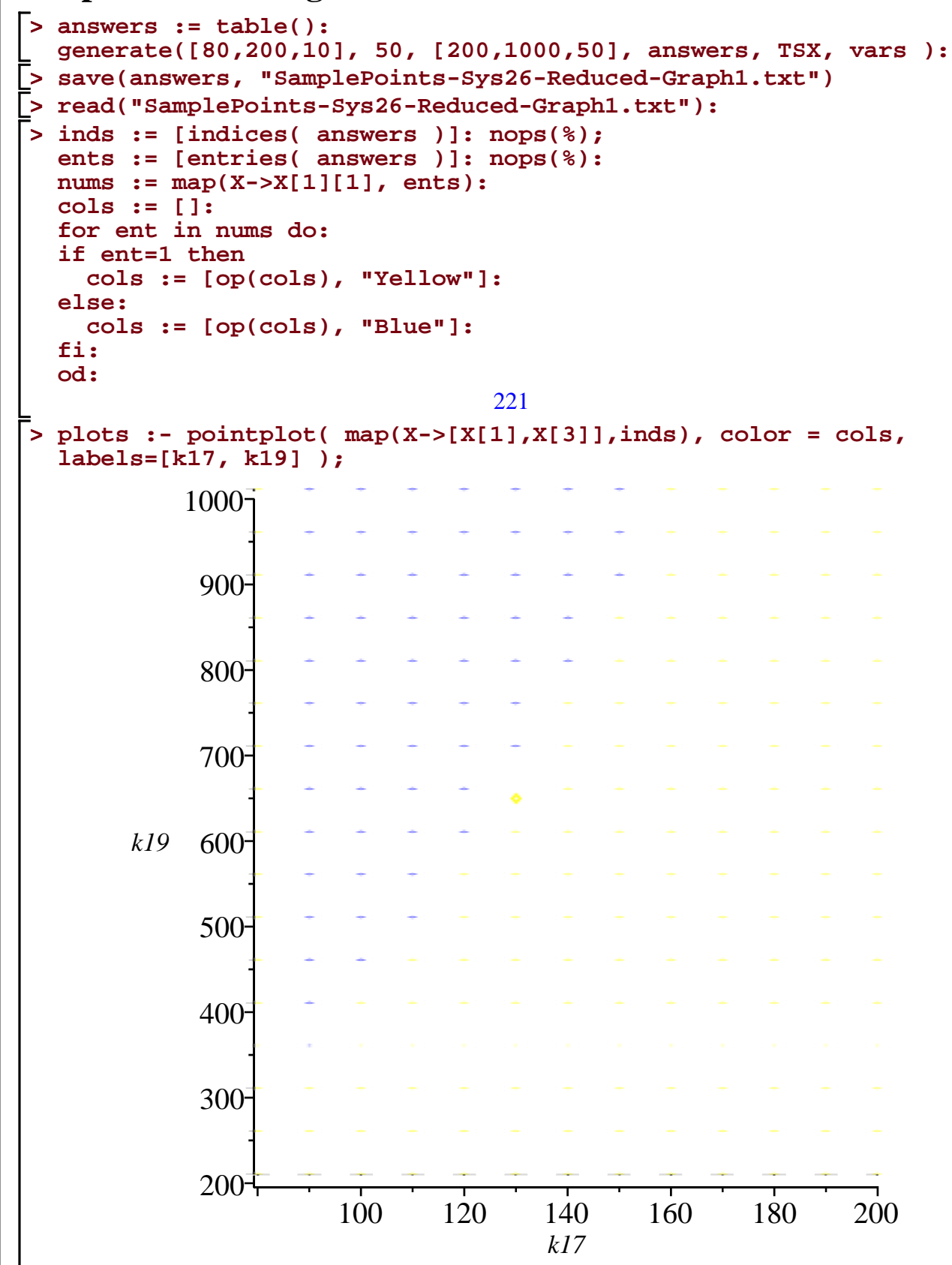

 $\mathsf{L}$ 

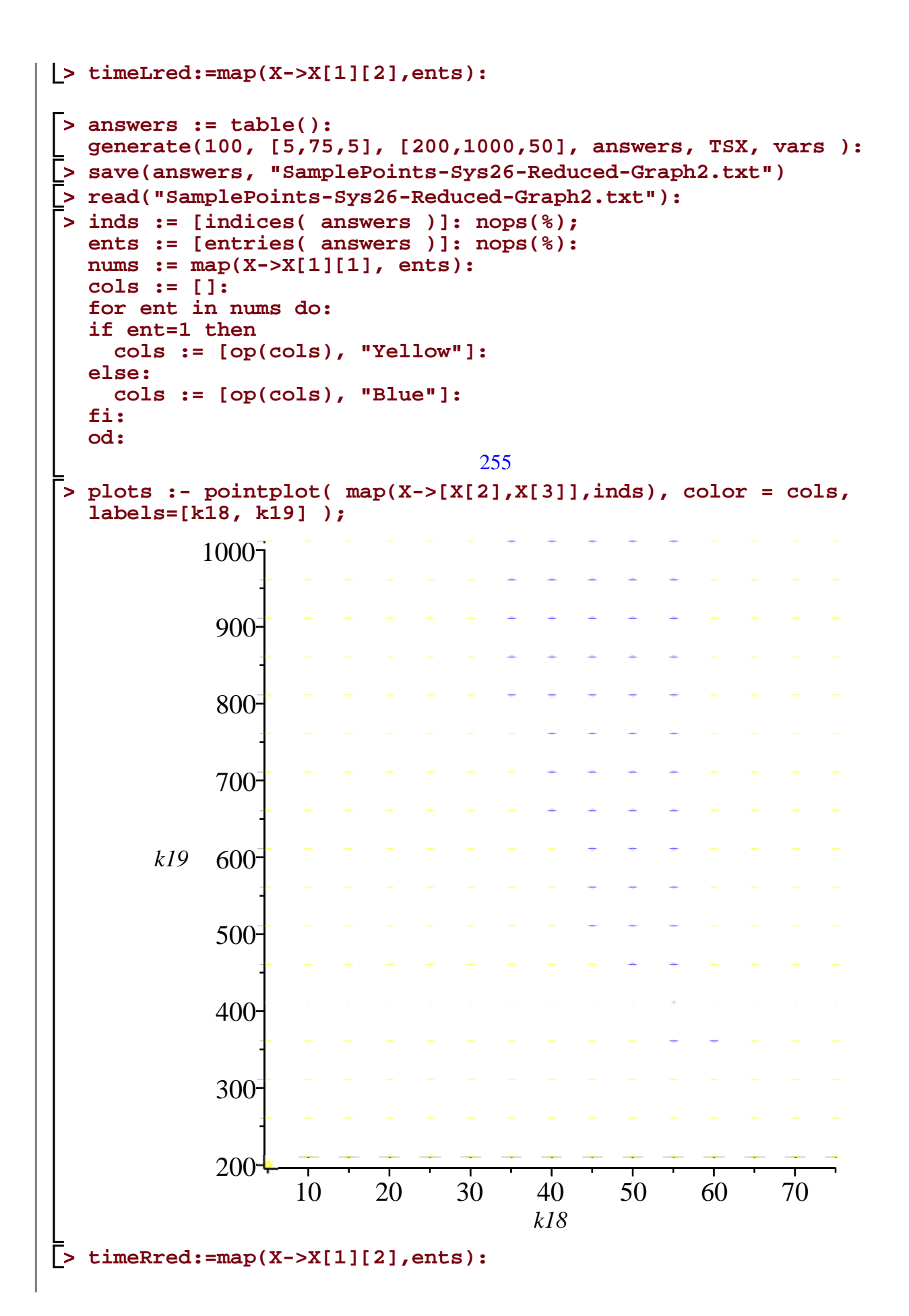

```
> 
av := add(timeRed)/nops(timeRed):
> 
timeRed := [op(timeLred), op(timeRred)]: nops(%);
> 
Statistics:-BoxPlot( [timeLred, timeRred, timeRed], mean=true, 
> 
Statistics:-Median(timeLred), Statistics:-Median(timeRred), 
> 
max(timeLred), max(timeRred);
> 
min(timeLred), min(timeRred);
> 
add(timeLred)/nops(timeLred), add(timeRred)/nops(timeRred), add
> 
Statistics:-StandardDeviation(timeLred), Statistics:-
                                   476
Averages
  (timeRed)/nops(timeRed);
                  0.05322624434, 0.05254901961, 0.05286344538
Maximum
                                0.327, 0.343
Minimum
                                0.031, 0.015
Median
  Statistics:-Median(timeRed);
            0.0470000000000000, 0.0470000000000000, 0.0470000000000000
SD
  StandardDeviation(timeRred), Statistics:-StandardDeviation
  (timeRed);
            0.0362326251641456, 0.0367296538168751, 0.0364629335641605
  deciles=false, outliers=false, datasetlabels = ["Plot1", 
  "Plot2", "Combined"], labels=["", "time (s)"] );
```
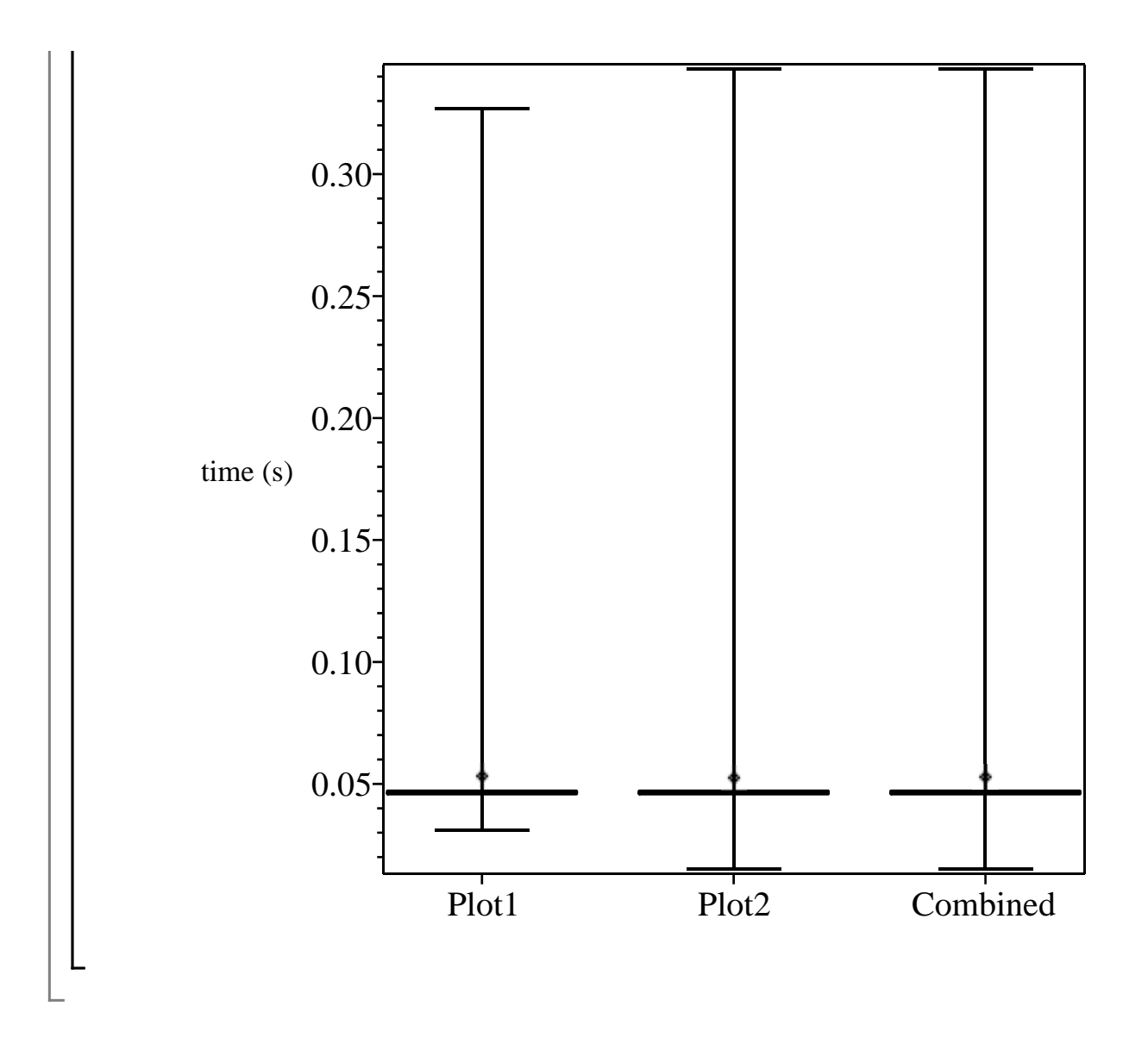

## **Final High Res Graphs - Sys26 LEFT**

# **Final High Res Graphs - Sys26 RIGHT**